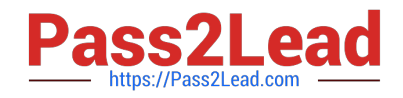

# **C2010-555Q&As**

IBM Maximo Asset Management v7.6 Functional Analyst

# **Pass IBM C2010-555 Exam with 100% Guarantee**

Free Download Real Questions & Answers **PDF** and **VCE** file from:

**https://www.pass2lead.com/c2010-555.html**

100% Passing Guarantee 100% Money Back Assurance

Following Questions and Answers are all new published by IBM Official Exam Center

**C** Instant Download After Purchase

**83 100% Money Back Guarantee** 

- 365 Days Free Update
- 800,000+ Satisfied Customers  $\epsilon$  of

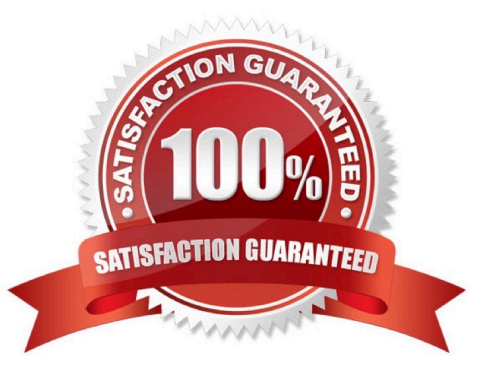

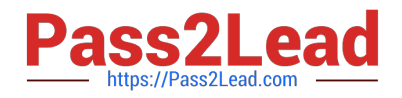

#### **QUESTION 1**

A company wants to ignore storeroom availability for work order status changes. Where is the setting that controls this function?

- A. Organizations > System Settings > Work Order
- B. Organizations > Work Order Options > Edit Rules
- C. Organizations > Work Order Options > Work Type
- D. Organizations > Work Order Options > Other Organization Options

Correct Answer: D

Reference: https://www-01.ibm.com/support/docview.wss?uid=swg1IV84044

#### **QUESTION 2**

After a job plan has been applied to a work order the user finds that 2 more tasks are required to perform the work on the work order.

How does the user add those 2 tasks?

- A. Add the tasks to a follow up job plan
- B. Add the tasks directly on the work order\\'s Plans table
- C. Change the job plan\\'s status to INACTIVE and add the tasks
- D. Create a new job plan revision and add the tasks to the new revision

Correct Answer: B

Reference: https://www.ibm.com/support/knowledgecenter/SSLKT6\_7.6.0.9/com.ibm.mbs.doc/jobplan/ t\_add\_tasks\_job\_plans.html

### **QUESTION 3**

Incorrect meter readings have been taken for gauge meters and characteristic meters. The system administrator has been asked to correct the mistake.

How can the meter readings be corrected?

- A. Add a new meter reading in the Assets application.
- B. Add the correct meter readings in the Meters application.
- C. Add the correct meter readings in the Meter Reading application.
- D. Add the correct meter readings in the Preventive Maintenance application.

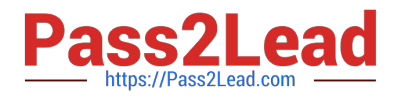

#### Correct Answer: A

Reference: http://www-01.ibm.com/support/docview.wss?uid=swg21970621

# **QUESTION 4**

Which of the following settings values will determine the number of items to be ordered during the reorder process?

- A. Safety Stock
- B. Reorder Point
- C. Conversion Factor
- D. Economic Order Quantity

Correct Answer: B

Reference: ftp://ftp.software.ibm.com/software/iea/content/com.ibm.iea.mam/mam/7.5/ sysappmanagement/mam\_7\_5\_reorder\_calc.pdf

## **QUESTION 5**

A company would like to make full use of item assembly structures.

To which of the following records can they be applied? (Choose three.)

- A. Items
- B. Assets
- C. Systems
- D. Locations
- E. Master PMs
- F. Classifications
- Correct Answer: ABD

[C2010-555 PDF Dumps](https://www.pass2lead.com/c2010-555.html) [C2010-555 Study Guide](https://www.pass2lead.com/c2010-555.html) [C2010-555 Exam Questions](https://www.pass2lead.com/c2010-555.html)